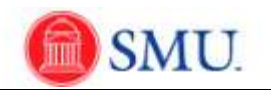

## **Managing the Timesheet**

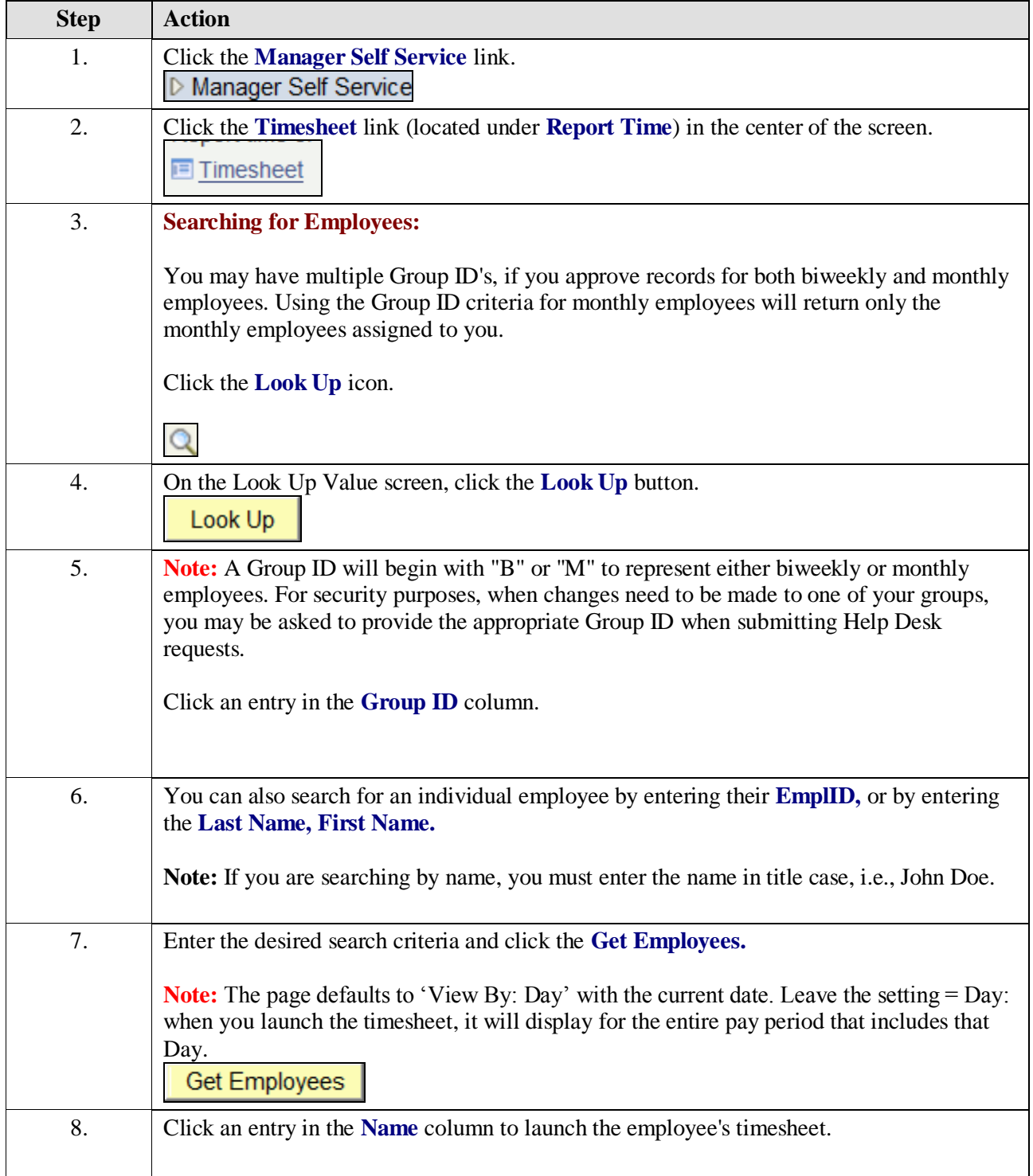

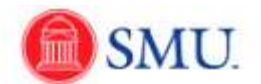

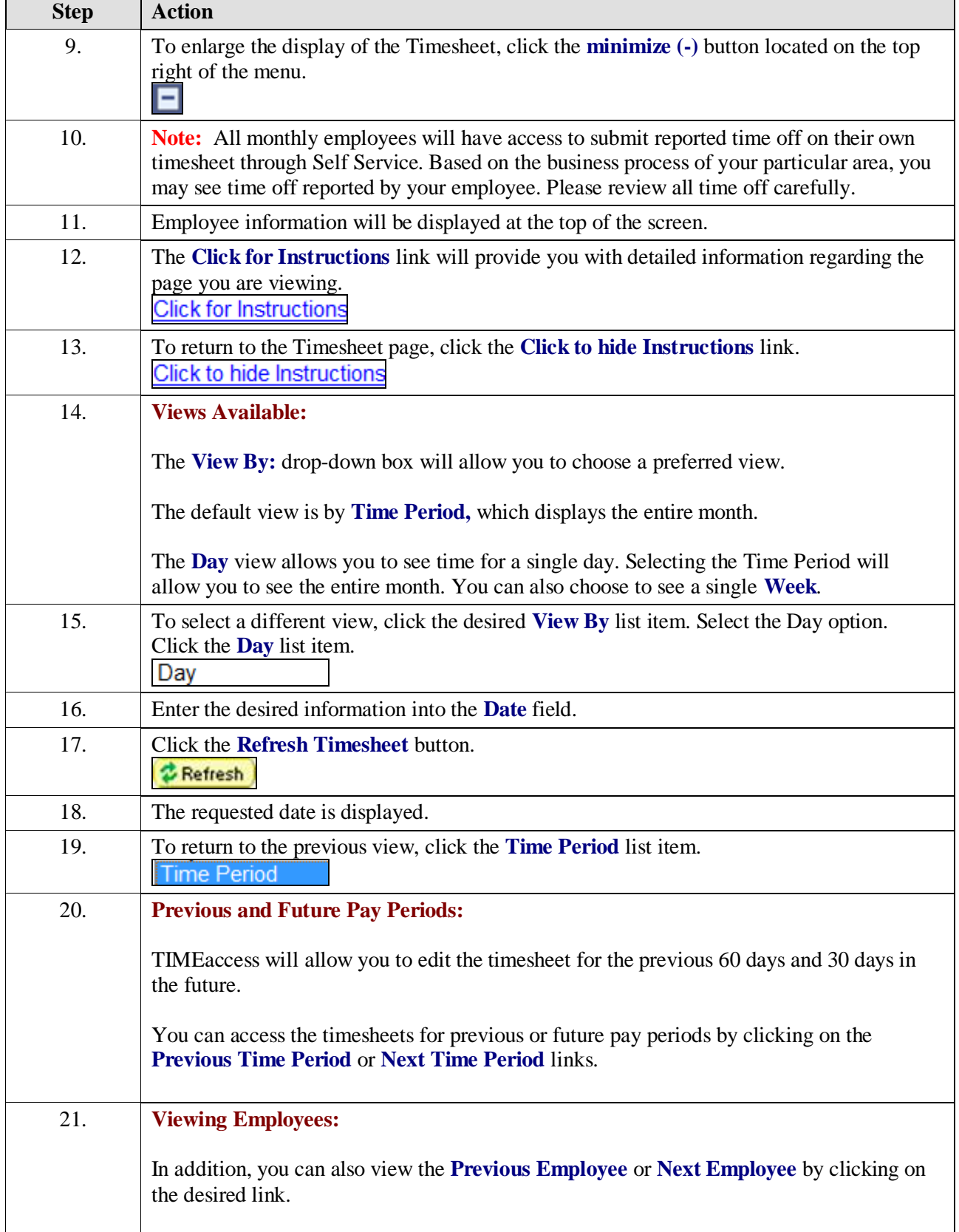

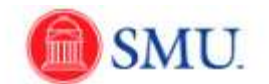

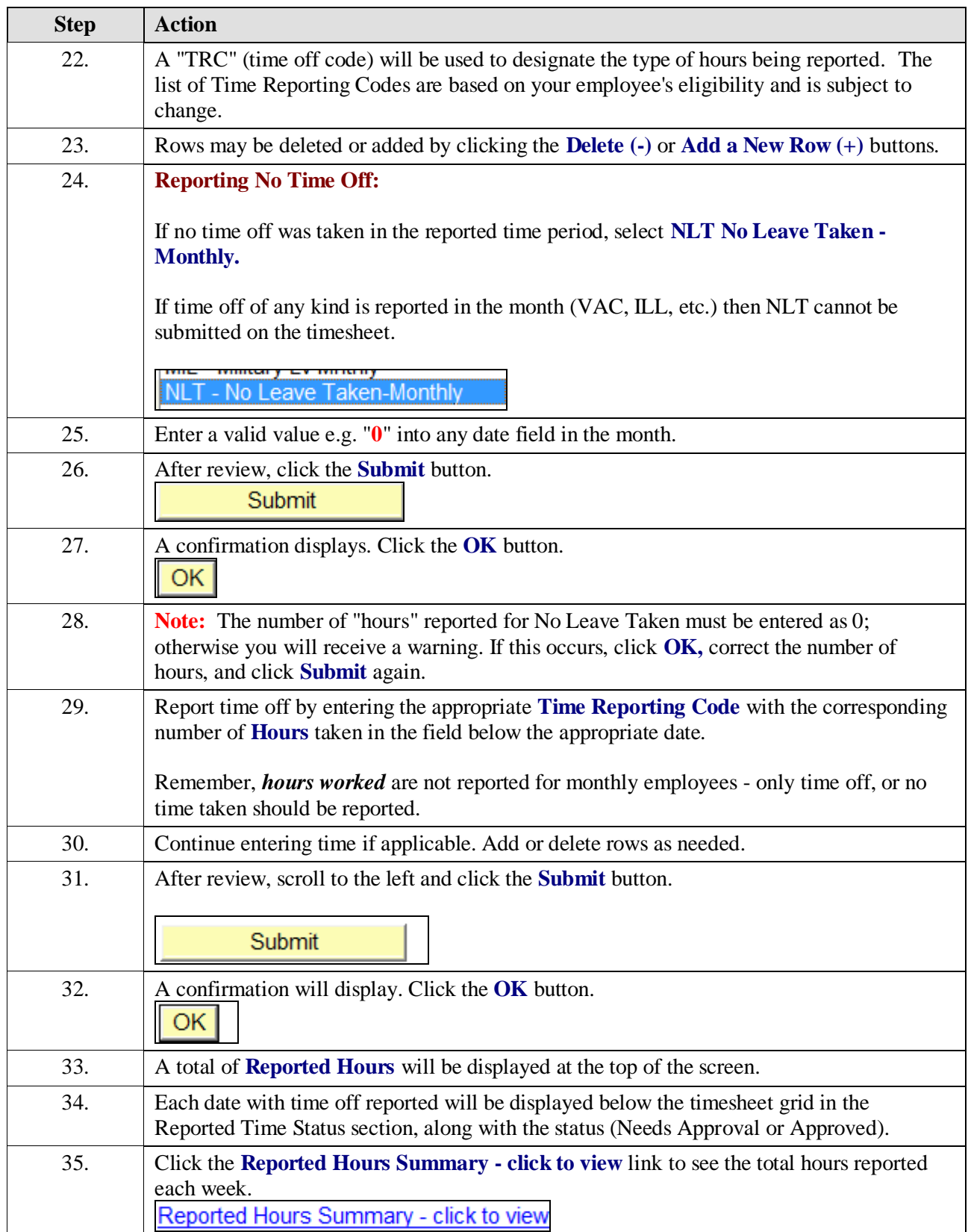

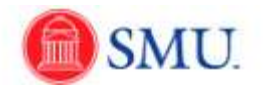

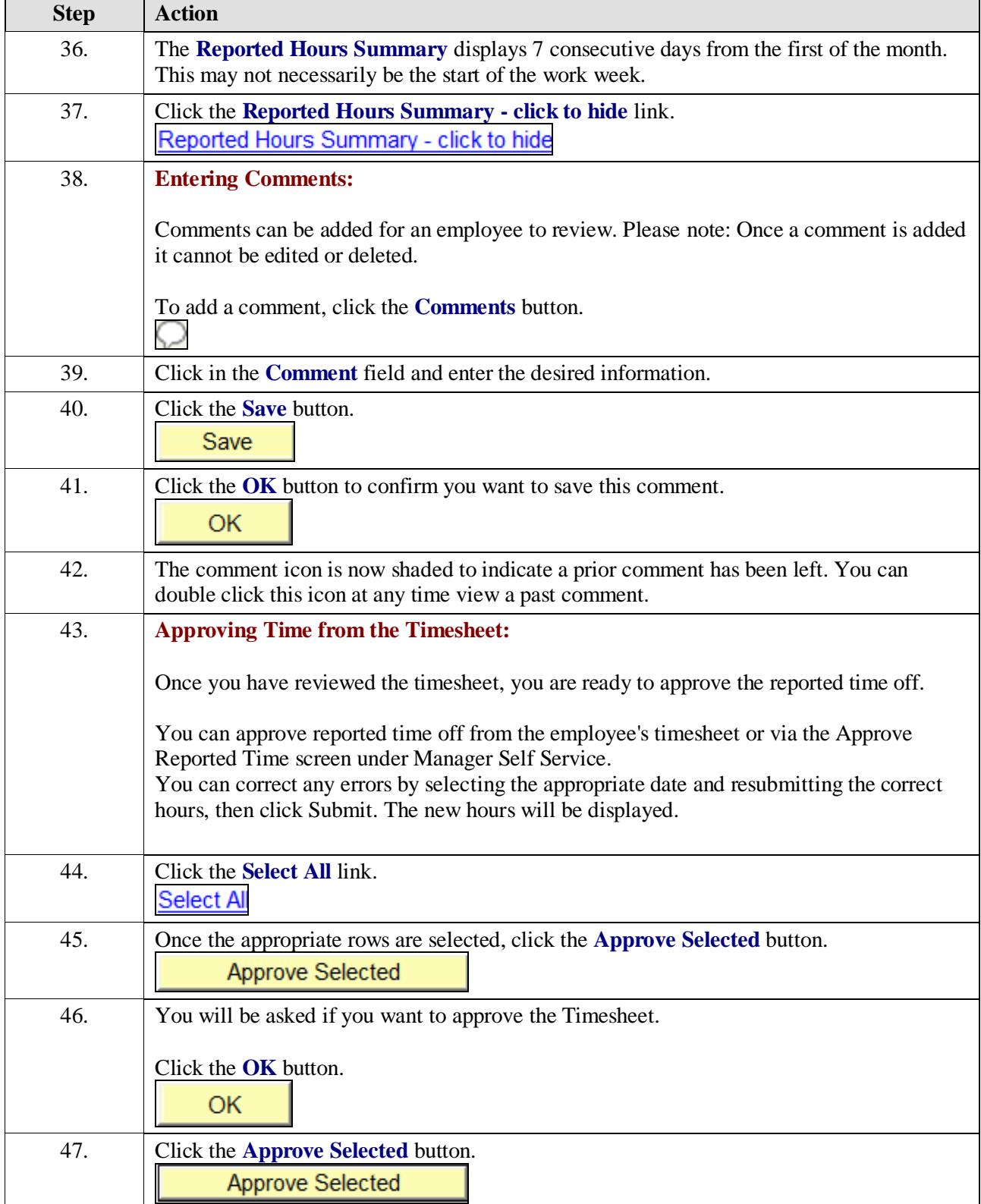

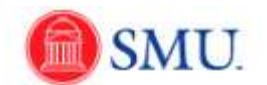

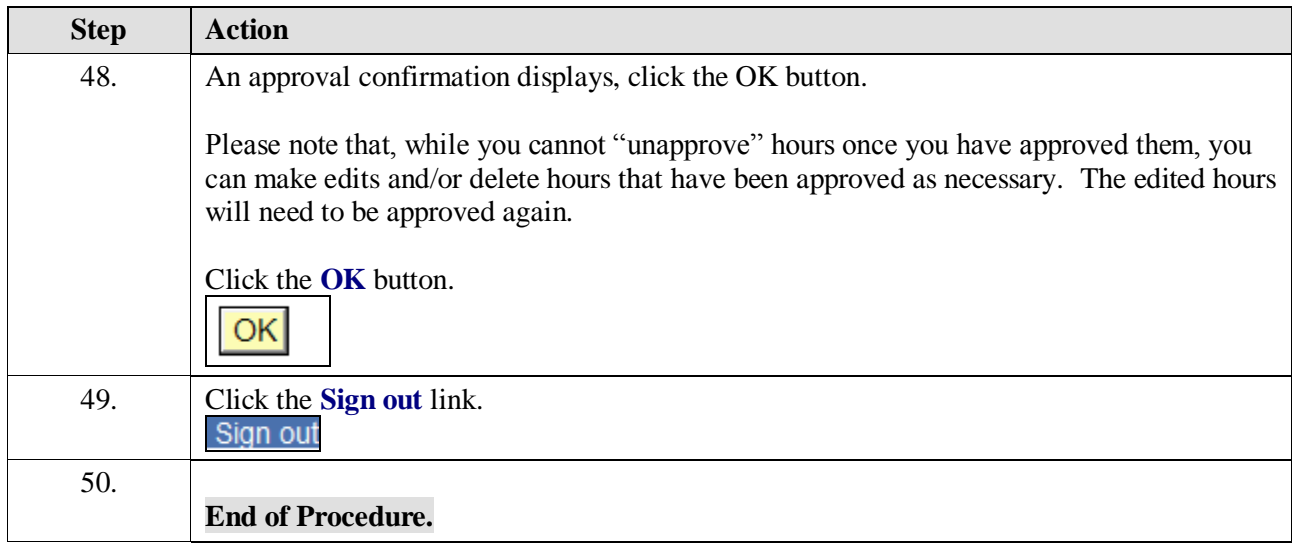